# Ruby 処理系の構想 (妄想)

#### 東京大学大学院 情報理工学系研究科 創造情報学専攻 笹田耕一

<sasada@ci.i.u-tokyo.ac.jp>

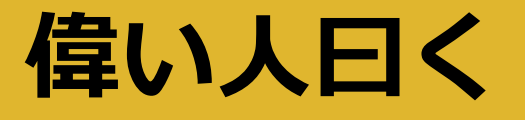

- Dave Thomas@RubyConf 2008 Keynote
	- Programmer は Tool を愛さないといけないよ(意訳)
	- Ruby も愛しているよね(意訳)
	- http://rubyconf2008.confreaks.com/keynote.html

2

そろそろ Fork してもいいんじゃない?(意訳)

### Ruby の可能性

- Ruby には,まだまだ可能性がいっぱい(多分)
- 理想の Ruby を Fork とか関係なく、とりとめも なく(やまもおちもなく)考えてみよう

3

とくに,ささだ視点から

#### 組み込みシステム向けRuby

- ユビキタス Ruby(?)
- 軽量 Ruby
	- $\bullet \rightarrow$  RiteVM
	- Linux Kernel みたいに機能を選択可能に
	- •アプリが使う機能を(半)自動判別して組み込んだり組み 込まなかったりするコンパイラ(学生さん)

- •リアルタイム Ruby
- 省電力 Ruby

#### 省電力Ruby

#### 電力消費はいろいろ問題

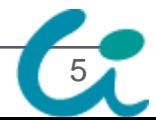

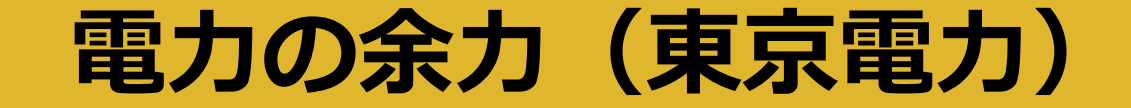

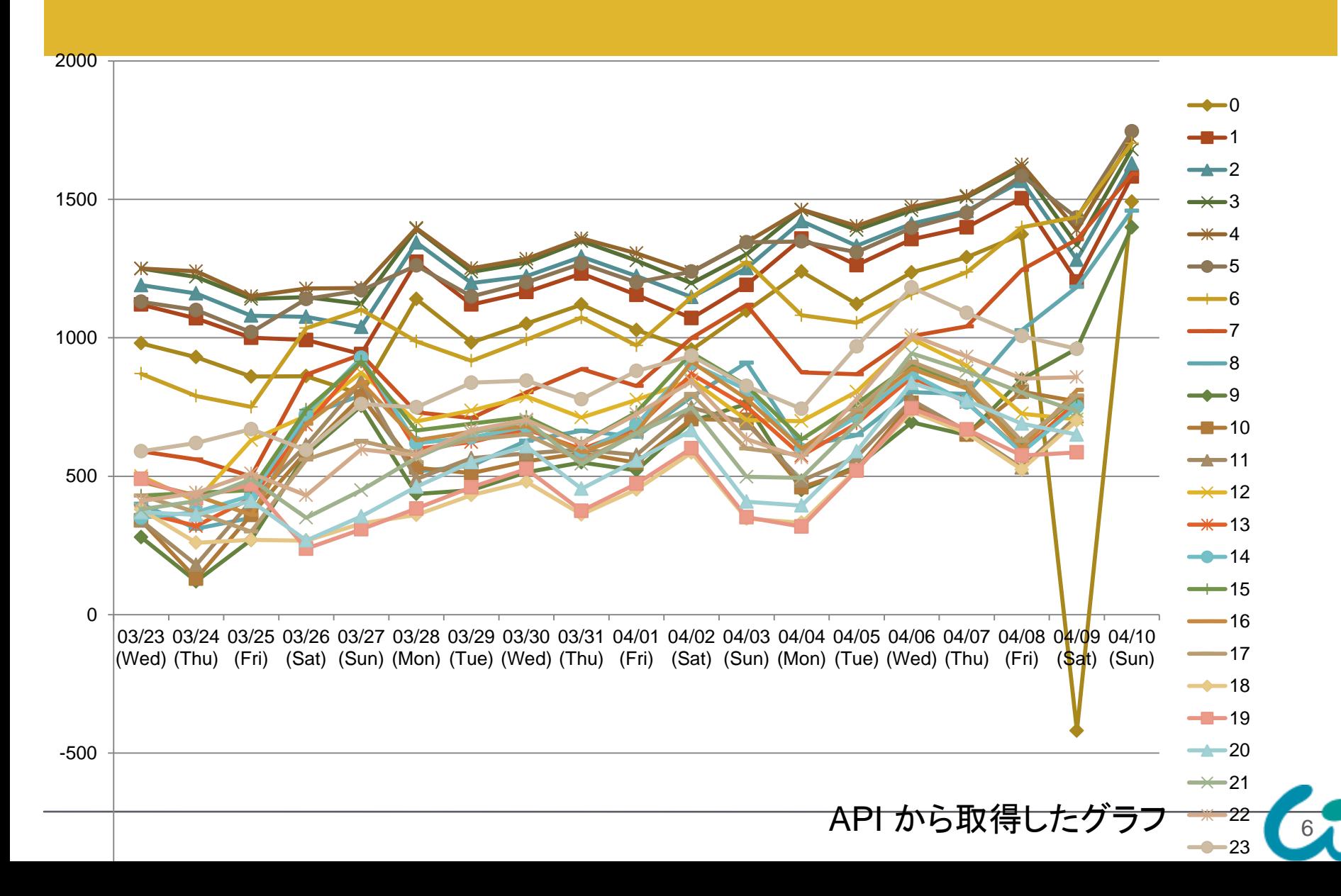

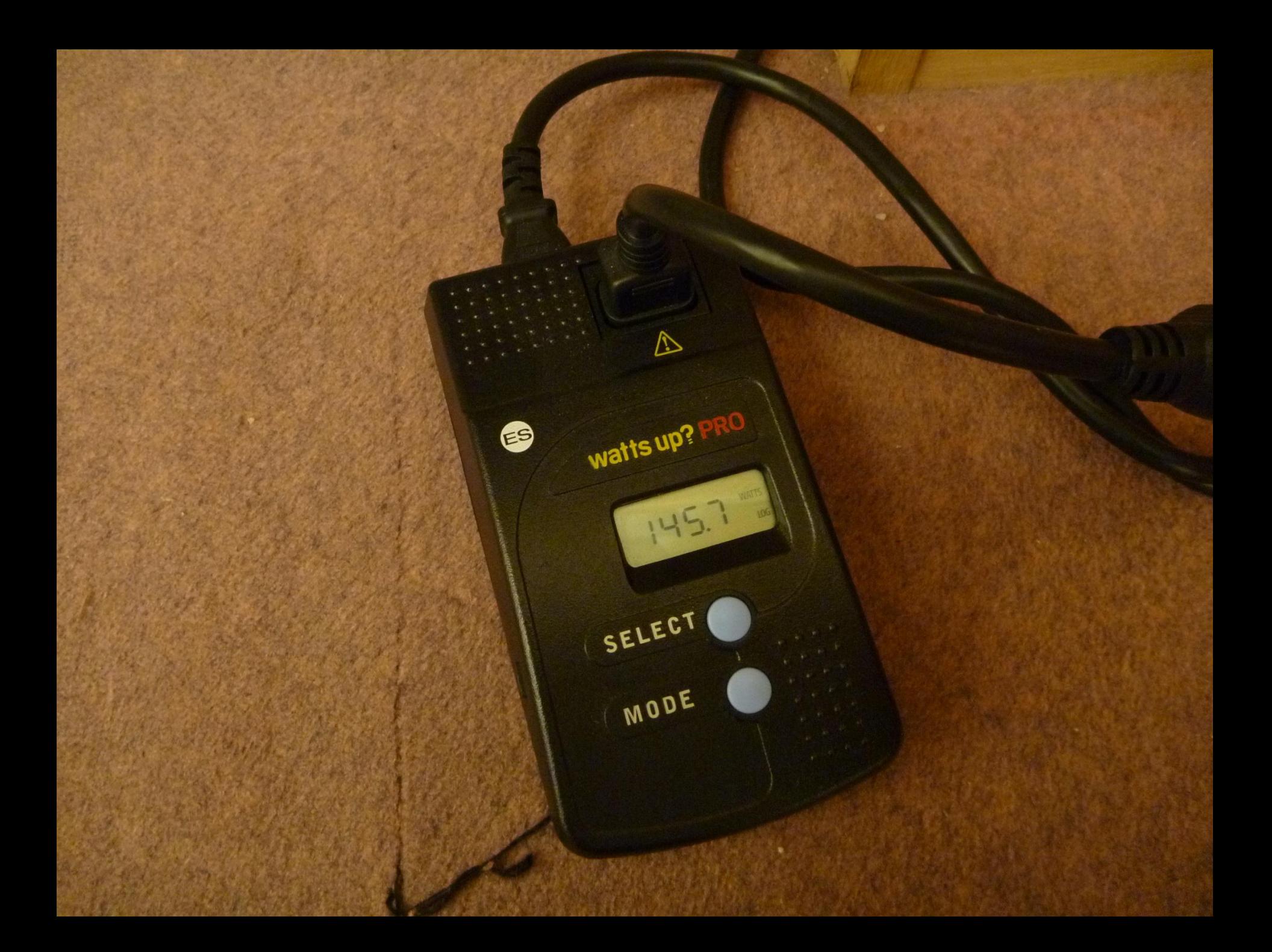

# 25.0W

石のラング・シン

藤

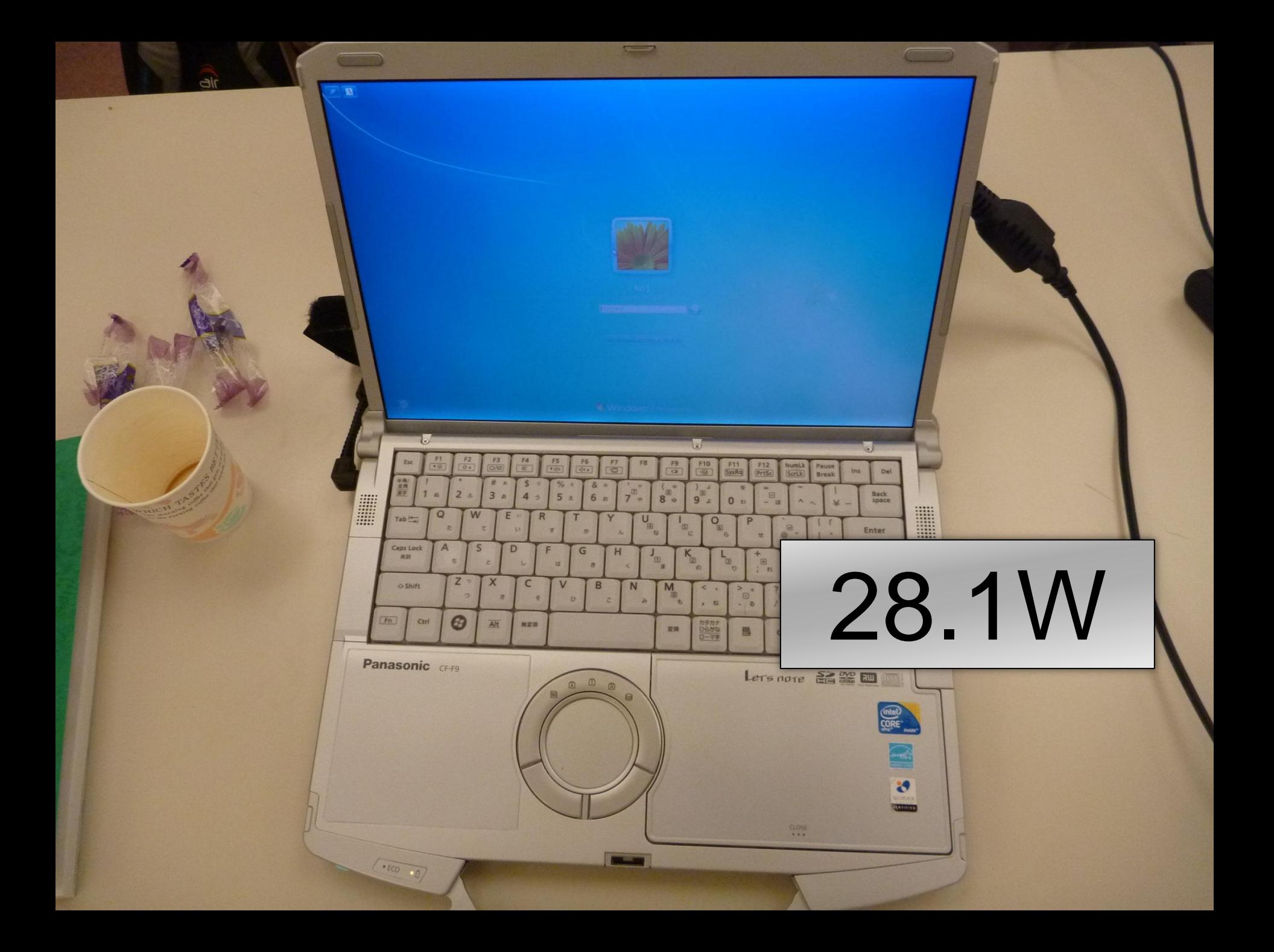

# 保温(上) だけ 145.7W

**MAT OFFIGCO** 

# 待機電力:2.3W 稼働中:80.1W

### 単位時間あたりに消費する電力を抑える Ruby処理系(4/1)

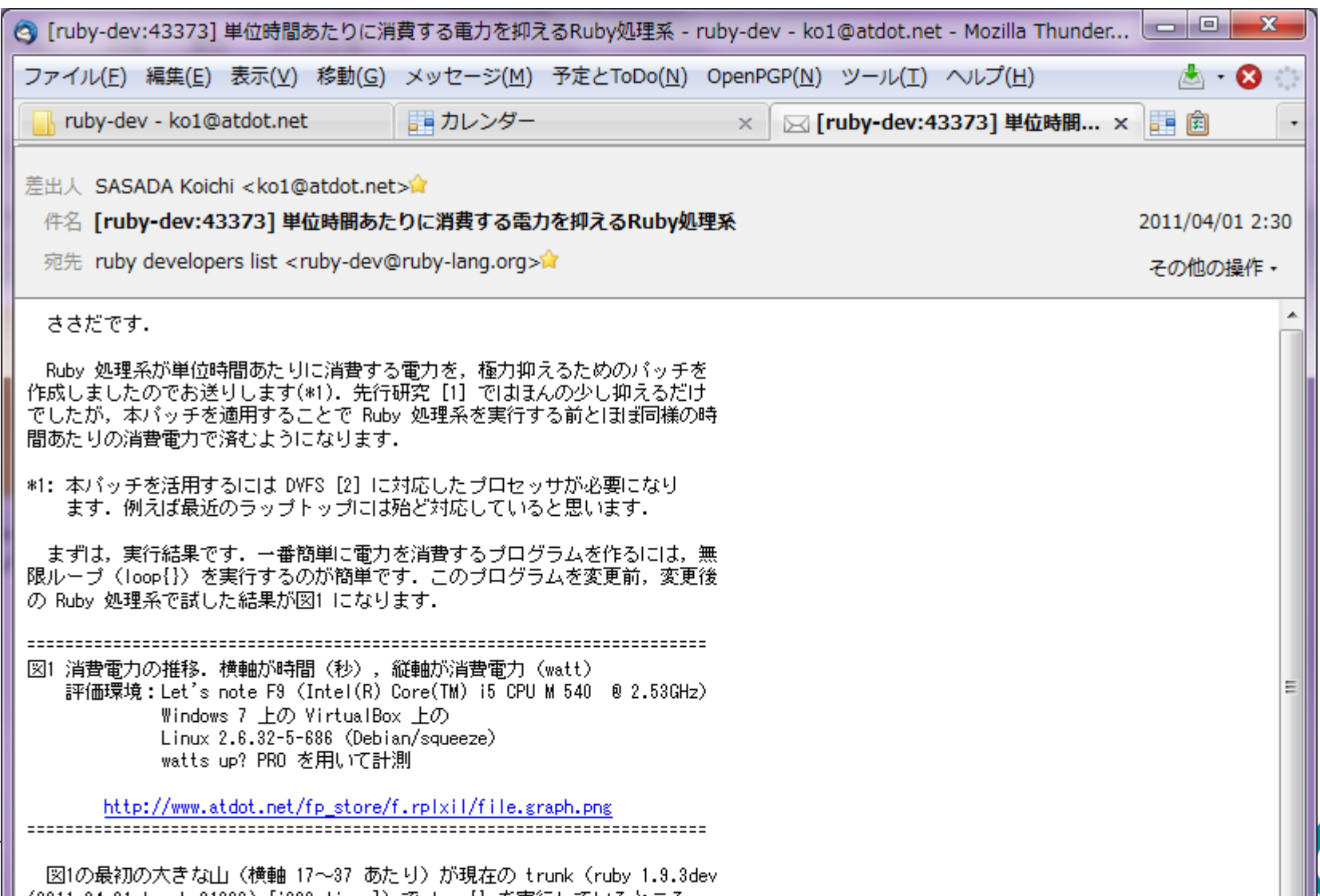

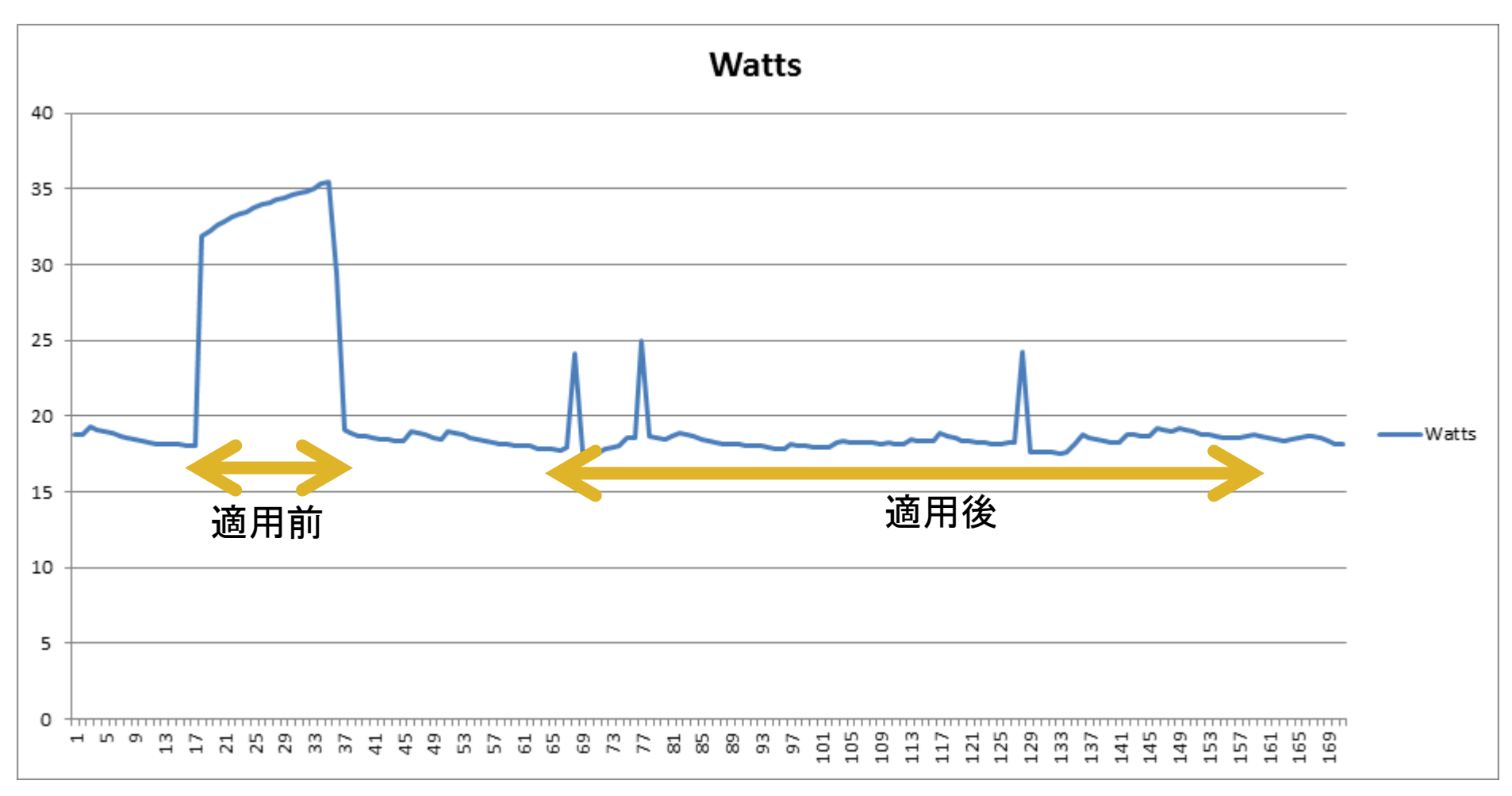

#### Index: vm\_core.h

```
--- vm_core.h (revision 31226)
+++ vm_core.h (working copy)
@@ -703,9 +703,10 @@
void rb thread lock destroy(rb thread lock t *);
```
==========================================================

```
#define RUBY_VM_CHECK_INTS_TH(th) do \{ ¥
```

```
- if (UNLIKELY((th)->interrupt_flag)) \{4
```

```
- rb threadptr_execute_interrupts(th); ¥
```

```
- } ¥
```

```
+ sleep(1); ¥
```

```
+ if (UNLIKELY((th)->interrupt_flag)) { ¥
```

```
+ rb_threadptr_execute_interrupts(th); ¥
```

```
+ } ¥
```

```
} while (0)
```

```
#define RUBY_VM_CHECK_INTS() ¥
```
#### 捕捉:

VMの数命令実行するごとに1秒間スリ ープするので,「単位時間」あたりの仕 事量は減ります.が,仕事時間がもの すごい増えるので,トータルな消費電 力はものすごい増えます.

嘘は言ってないんだけど,あのグラフを 見て「おー」とか言っちゃう人は, 騙され やすい人かもしれません.

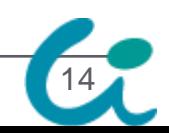

## 真面目に (Prosym52既発表) タイマスレッドによる消費電力増

- 一定時間(t = 10ms)ごとにフラグをセット
	- $\rightarrow$  現在の実装では, while (1) {sleep(t); flag = 1} のような実装
- 誰も flag をチェックしないような状況でも、定期的 にタイマスレッドだけは定期的に起動
	- 1 thread しか走っていないとき
	- すべての Thread が sleep しているとき
- CPUが低消費電力状態(halt)を維持出来ない
	- システム全体がアイドルな場合(アクセスのないサーバ等)

- 最近のCPUが持つDVFS(動的電圧・周波数制御)
- powertop というツールを使うと簡単に観測可能

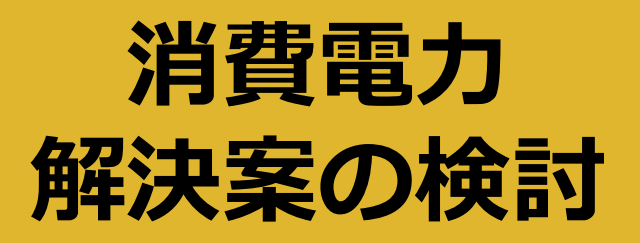

#### GVL解放タイミングをどのように通知するか?

- (1) setitimer など、タイマシグナルを活用
- (2)「GVLを待っているRubyスレッド」が通知

Pythonの新しい版はこうしているらしい

(3) やっぱりタイマスレッド

ただし,誰もGVLを待っていない時は起きないように ●議論

 (1) は計算機・OSの構成によって定期的にシグナルが来 ない時があった(フェアネスに問題)

- (2) は, たくさんスレッドが要る場合面倒
- というわけで,(3) に

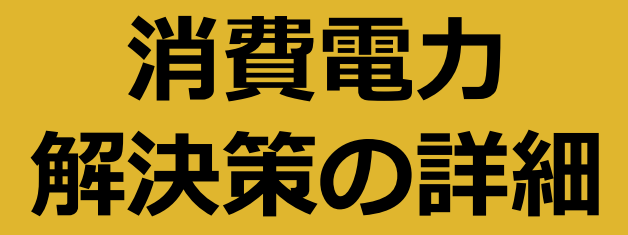

#### 必要なときだけタイマスレッドを活性化

- 普段は無限に待つ(名前無しセマフォ)
- GVLを待つスレッドが現れたら定期的に起きるように
- シグナルなんかも同じ仕組み
- セマフォが使えない場合は特別のケアが必要
	- 例えば MacOS X では名前無しセマフォはサポートして いないらしい

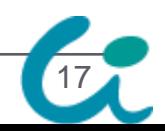

### 消費電力 解決した結果の評価

#### •というか,実際どれくらい「電力消費が上がって いたのか?」の評価

- 「苦情」来たけど,実際どうなのよ
- ●解決していれば電力消費が 0 になるから自明
- 評価環境
	- Intel Core i5 (4 core)
	- Ubuntu Server 10.10
	- 電力計:Watts Up? PRO 電力消費/秒のログをUSBで取得可能
- Idle Ruby process (sleep するだけ) がどれくら い電力を消費するのか,を測定

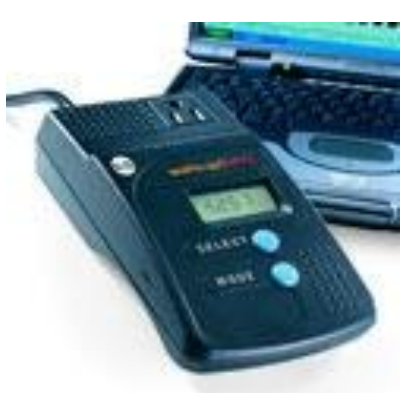

### 消費電力 消費電力の様子 (?)

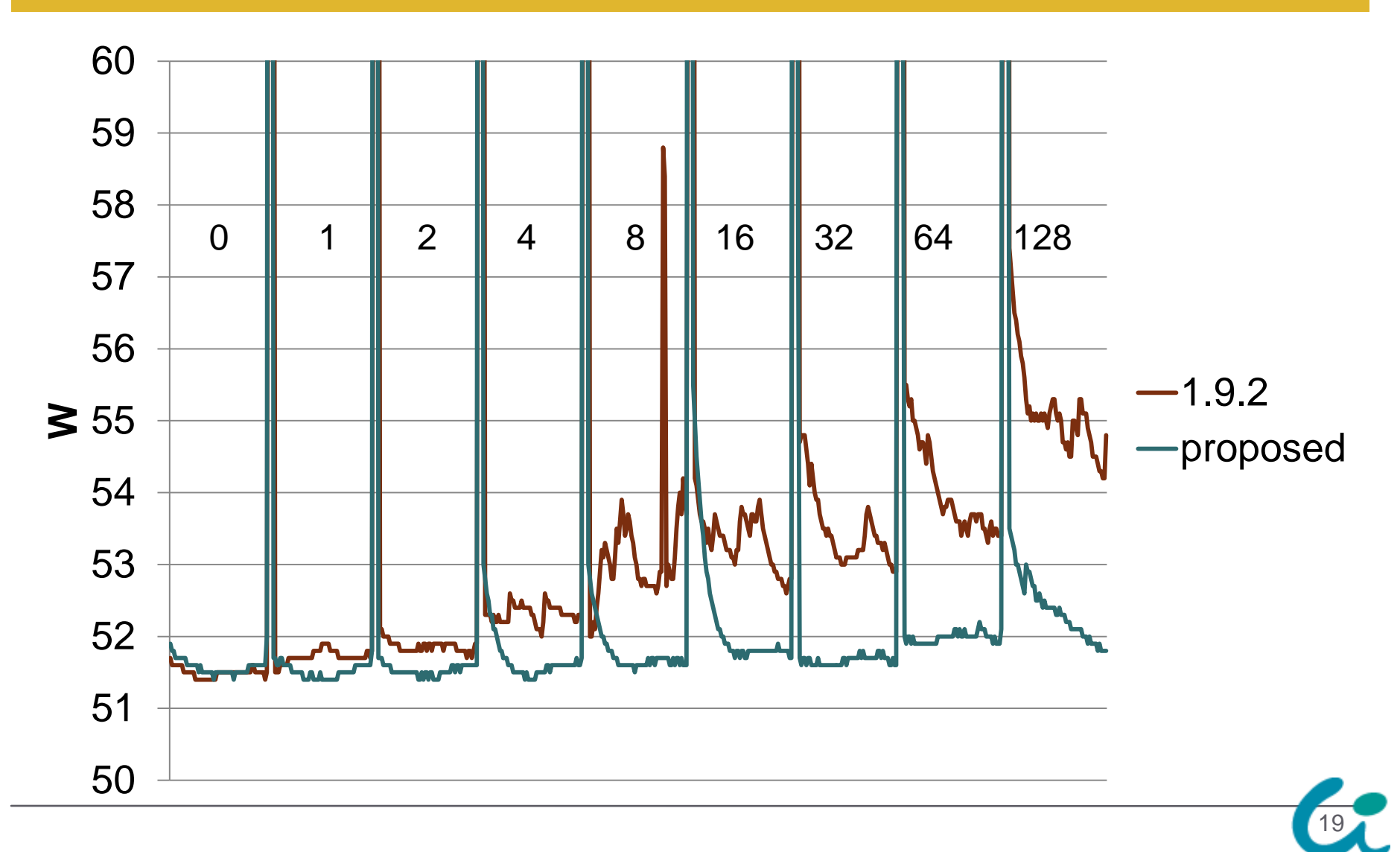

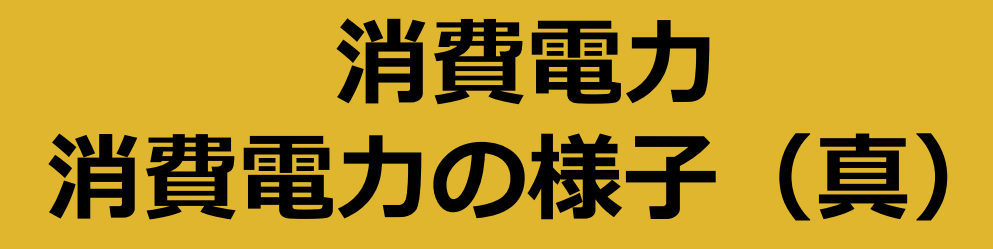

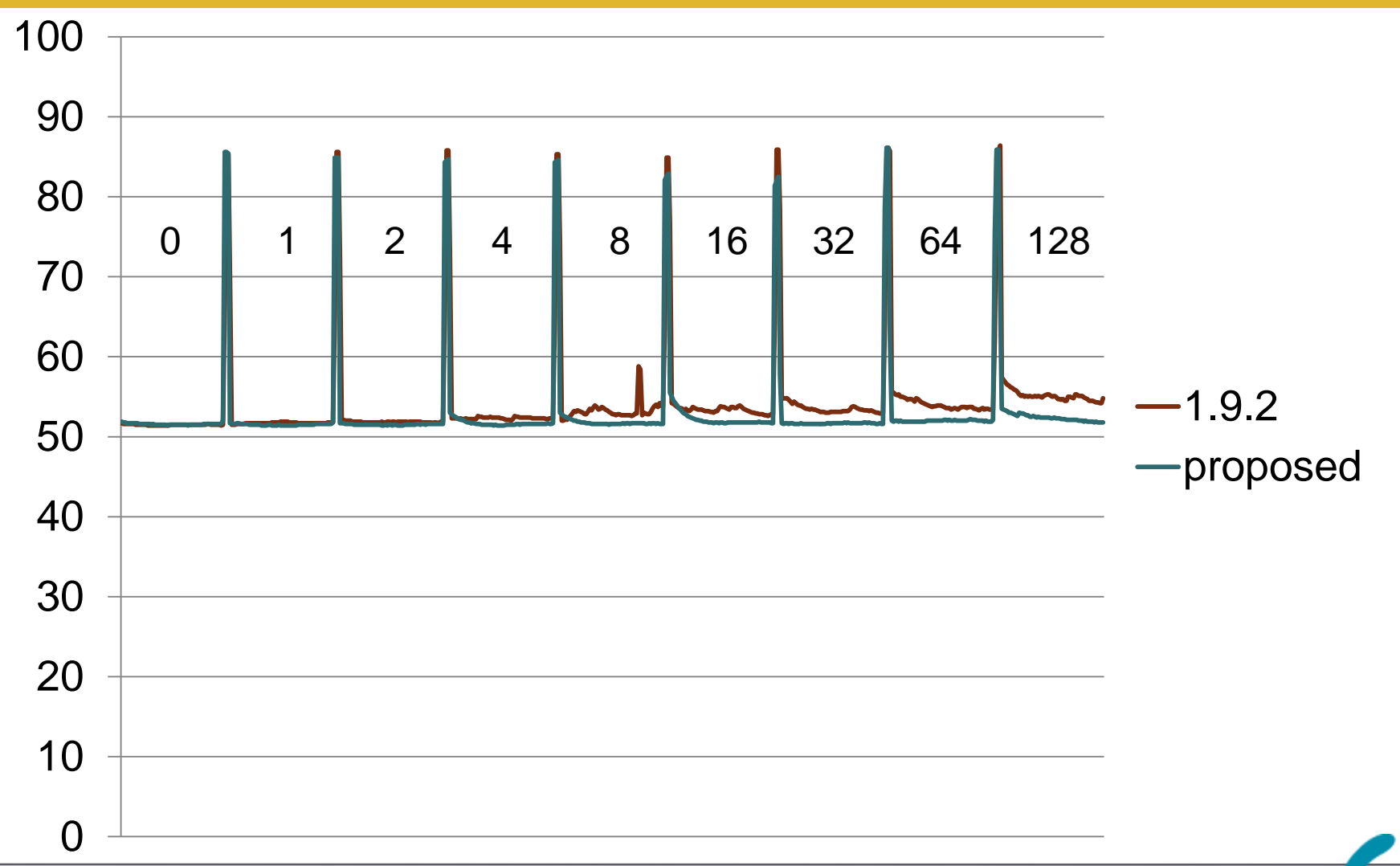

### 消費電力 電力消費のまとめ

- IdleなRubyプロセスの消費電力0.3Wくらい削減
	- Idleシステムは 50W くらい (Intel の速いCPUのPC)
- 電気代(東京電力)
	- 17.87円/1kWh  $(*1) \times 0.3W/1000 \times 30 \times 24 =$ 3.86円 (1月の電気代の節約)
	- 3.86 \* 12 = 46.31円 (1年の電気代の節約)
	- 10,000世帯にホームサーバ+Ruby 1.9.2設置なら  $46.31 * 10,000 = 463,190$  円 (年間)

# この研究は45万円ほどの成果

\*1: 最初の 120kWh まで

#### 速いRuby

- VM を書き直す(書き直したい)
	- コンパイラとかで頑張る
		- AOTコンパイラ(学生さん)
- GC とかを頑張る
- Ricsin(Ruby in C)を真面目に取り入れる

- C only  $\rightarrow$  Ruby + C
- I/O とかをもうちょっとなんとかする
	- I/O の中間層を真面目に作る?

### 並列実行する Ruby

23

#### 並列実行する Ruby

- 細粒度並列 → Cメソッド/JITコンパイル+細粒度並列
- 疎粒度並列 → MVM+高速なVM間通信
	- Go language の channel のような実装
	- オブジェクトはきっちり分ける
- 分散環境の上の Ruby
	- "クラウド"(笑) 用 Ruby
	- dRuby?
	- 大規模データを扱うためのスクリプト言語
		- Hadoop  $\rightarrow$  Fairy
	- もうちょっと手軽にならないかな?
		- MVM の拡張
		- Migratable VM / Thread / Proc

### H/W と仲の良い Ruby

- GPGPU を使う Ruby
	- CUDA
	- OpenCL
- FPGA を使う Ruby
	- 福岡のほうでやっているらしい(GC を boost したり)

- ゕプリによって H/W
- RubyOS(農工大並木研)

#### 型とかついてる Ruby

- Optional Type
- Strict Type

# ディペンダブルRuby

- Dependability (wikipedia より)
	- Availability: readiness for correct service
	- Reliability: continuity of correct service
	- Maintainability: to undergo modifications and repairs

- SEGV しない Ruby
- プログラマがバグを出せない Ruby
- 高い放射線環境下でも実行できる Ruby
- セルフヒーリングとか

#### 他の言語への変換(Ruby2???)

- JavaScript
	- いくつか,実装あったような
	- language="rubyscript" は無理だろうな
- C# (学生さん)
- X10 (学生さん)

#### 近く実現出来そうな話

#### • かっこいいプロファイラ

- Ruby用リアルタイム性能プロファイラ(学生さん)
	- http://sunagae.net/wiki/doku.php?id=software:llprof

- まだ宣伝していないらしい
- リモートプロセス/マシンから監視
- コールツリーを見ることができる
- 低負荷
- もうちょっとかっこよくしたい
	- スレッドの対応
	- •メモリプロファイラの対応
- •もっと,役立つ可視化はないかな?

#### 近くに実現したい話

- 実用をとても意識した Ruby の AOT コンパイラ
	- 複数ファイルをまとめる
	- ロード時間を最小に
		- バイトコード表現の見直し
		- Ricsin + Ruby to C コンパイラの組み合わせ
		- •でも, ロードで一番時間がかかるのは定義 (動的) な気もする

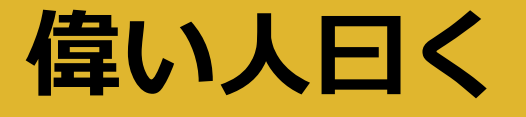

30

 Dave Thomas@RubyConf 2008 Keynote Ruby って,もうだいたい十分なんじゃない?

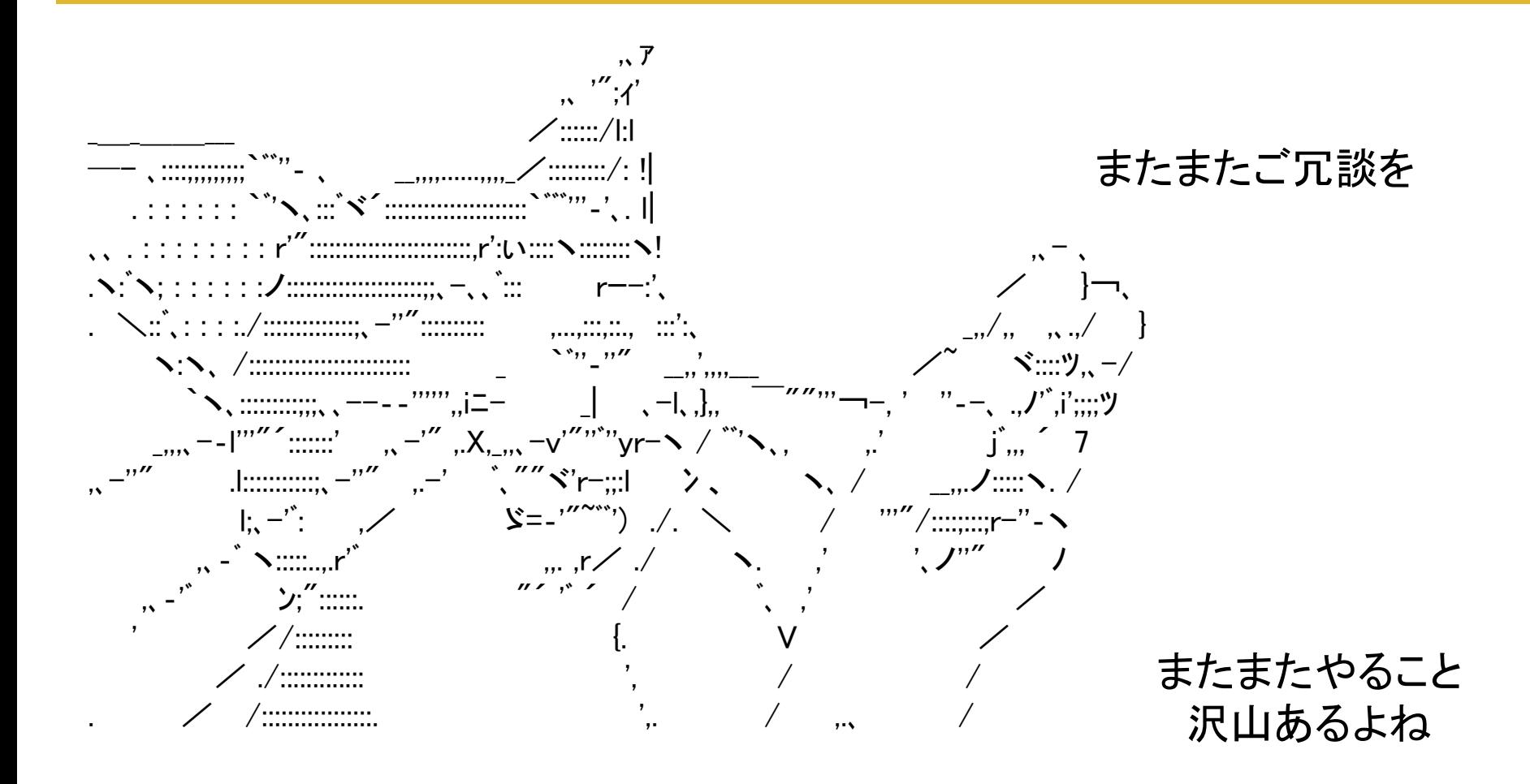

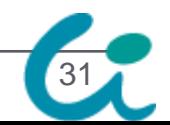

#### 続きは Ruby会議2011で

# 並列世界のRuby処理系

Ruby Interpreters in the Parallel Worlds

#### ささだこういち

#### RubyKaigi2011 2011/07/16-18 東京 練馬文化センター

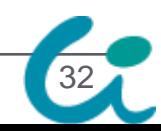

#### とりとめもなく,おわり

# Ruby 処理系の構想(妄想) ささだこういち ko1@rvm.jp

# Questions?

Thanks: ネタだしにつきあってくれた学生さん 猫先生を教えてくれた tarui さん

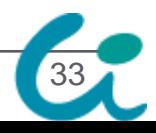